## 针式打印头卡住解决方法

当打印头卡住时,打印机上电时会处与无反映状态,正常情况下针式打印机在上电时会 有一个走纸的动作,如没有,有时能为"打印头卡住",可参照如下方法解决。

1. 将打印机头的金属保护盖拆开,看一下打印头小车上金属突起是否脱离导轨。如脱 离可用手拔动小车,使其复位。 如没有脱离,可参照图所示拔动磁轮。来解决卡住问题。

2.视频地址: <http://pan.baidu.com/s/1nua2azZ>

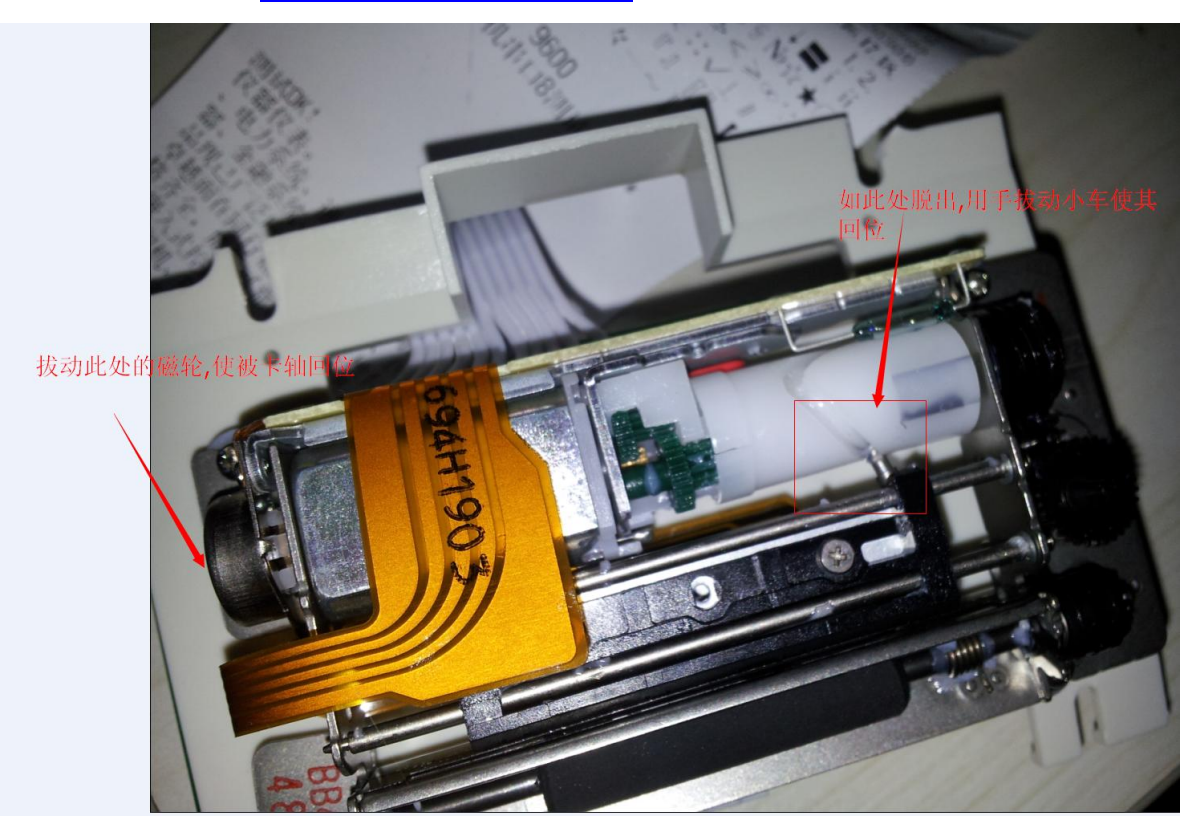